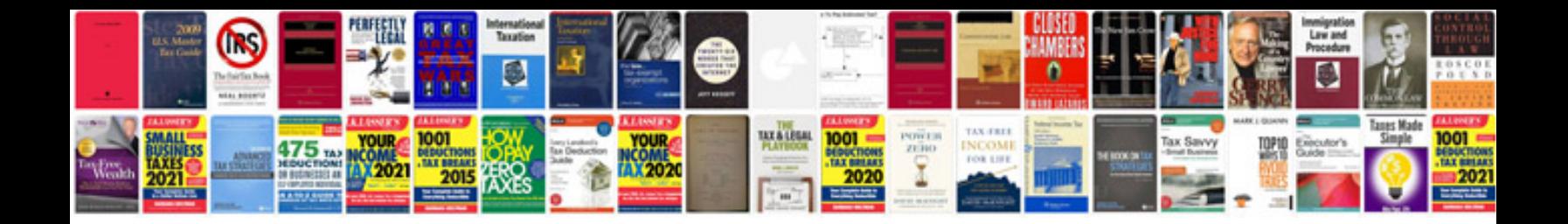

**Documents for id card**

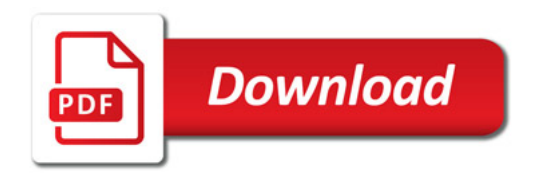

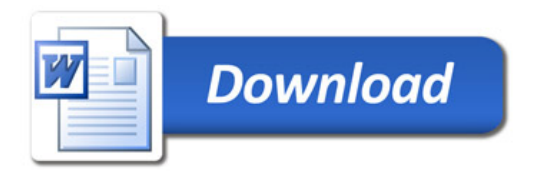